# **baixar bet365 apk ios**

- 1. baixar bet365 apk ios
- 2. baixar bet365 apk ios :como saber apostar no futebol
- 3. baixar bet365 apk ios :casas de apostas esportivas com bonus gratis

# **baixar bet365 apk ios**

Resumo:

**baixar bet365 apk ios : Ganhe mais com cada depósito! Faça seu depósito em condlight.com.br e receba um bônus para aumentar suas apostas!**  contente:

# **Os Jogos Virtuals no bet365: Entretenimento e Apostas Esportivas Virtualizadas**

**Virtual Sports**: o nome coletivo dado a qualquer eventos ou mercados oferecidos na categoria Virtual Sports. Os Virtual Sports são uma representação computadorizada de um sorteio de números aleatórios, em baixar bet365 apk ios que os resultados são decididos por números selecionados por um Gerador de Números Aleatórios (RNG[\(Regras sobre Virtual Sports](https://help.bet365.com/pt/apostas-desportivas/regras/produto-ajuda?a=Sports&q=Virtual+Sports+Rules)  [bet365\)](https://help.bet365.com/pt/apostas-desportivas/regras/produto-ajuda?a=Sports&q=Virtual+Sports+Rules)).

Os Virtual Sports oferecem opções para todos os gostos e preferências, com bons palpites e mercados disponíveis para cada jogo. Além disso, as opções de pagamento com o bet365 são variadas e seguras, fazendo com que colocar suas apostas nas competições virtuais seja algo emocionante e seguro.

Estão disponíveis no site do bet365 inúmeros Virtual Sports em baixar bet365 apk ios várias modalidades esportivas, como futebol, basquete, turfe, entre outros [\(Mais informações sobre](https://ghanasoccernet.com/wiki/bet365-virtual) [Virtual Sports no bet365\)](https://ghanasoccernet.com/wiki/bet365-virtual).

# **O Que São Exatamente os Jogos Virtuals no bet365?**

O mundo dos jogos de azar e das apuestas esportivas on-line evoluiu drasticamente na última década com o advento dos jogos virtuais - uma tecnologia computadorizada que permite que os adeptos do jogo de a sorte experimentem baixar bet365 apk ios paixão virtualmente. No bet365, os Virtual Sports são sessões curtoterminadas de games computadorizados criadas a partir de resultados gerados por um sofisticado gerador de números aleatórios. Estes jogos são exatamente as mesmas coisas que os jogos tradicionais, com um único detalhe adicional: eles são totalmente digitais.

Os Virtual Sports oferecidos pelo bet365 são aqueles ambientados em baixar bet365 apk ios estádios lotados ou cenários esportivos virtuais. Elas são às vezes mais rápidas que os jogos esportivos regulares, muitas vezes lhes poupando horas na justa espera entre um evento esportivo e outro.

#### **Mais Rápidos que o Esporte Real**

Se você é fã de apostas esportivas conhece muito bem a situação: muitas vezes, o período ente os jogos é muito longo. Afinal de contas, não há nada pior do que ficar nervoso por uma hora ou duas ao visualizar seu time disputando uma partida.

Esse é o grande diferencial dos Virtual Sports: eles acontecem muito mais rápido do que o esporte real. Em um intervalo de alguns minutos, você pode ver um jogo do início ao fim.

## **Aperfeiçoando Suas Apostas com os Jogos Virtuals do bet365**

Os Virtual Sports são jogos independentes um do outro, igual àqueles que você vê em baixar bet365 apk ios um cassino. Isso quer dizer que os resultados de um jogo em baixar bet365 apk ios específico não influenciam o jogo seguinte em baixar bet365 apk ios linha reta.

• Vencedor da partida; Nos Virtual Sports, o bet365 propõe mercados similares aos das apuestas regulares como

• Quantidade de gols do time da casa e do visitante;

Handicaps;

Time que abrirá o placar;

Números de cartões, entre outros.

No caso do futebol, já que ele está entre as modalidades esportivas mais populares entre os apostadores esportivos, por exemplo, após o apito final da partida virtual, há também uma tabela de classificação divulgada.

No futebol virtual, são disputados jogos com 8 minutos de tempo regulamentar, sem prorrogação ou pênaltis, de forma a agilizar ainda mais a aposta nos jogos.

Em resumo, as vantagens de apostar nos jogos virtuais comparadas às apuestas desportivas clássicas, estão na**agilidade**, pois podemos apostar, jogar e ver o resultado em baixar bet365 apk ios alguns minutos:

**disponibilidade**, porque os jogos não precisam aguardar um cronograma esportivo - é possível fazer a baixar bet365 apk ios aposta a qualquer momento 24h/24 e 7/7;

**diversidade**, uma vez que há muito mais jogos disponíveis, o rendimento potencial da aposta virtual é maior comparado às apostas tradicionais;

e por último,**praticidade**, já que

#### **Os Principais Vantagens dos Jogos Virtual dabet365**

La empujados por este panorama tan alentador y como prueba fehaciente de que la diversión sólo puede multiplicarse en compañía de juegos de casino alucinantes, viene bien poner atención los principales beneficios:

- Rondas más cortas: siempre es más fácil liberar tiempo para un partido de cinco minutos que sentarse durante dos días seguidos y ver un evento de eSports de ocho horas en tiemPo real.
- Totalmente aleatorio: no hay «hermanitas y hermanitos» relacionados con los juegos de casino a los que sus oponentes puedan aprovecharse. La configuración de estos partidos es real y equilibrada 100%.
- Nueva tecnología: su inmersión en estas experiencias digitales proporciona un panorama de lo que esta tecnoslogía es capaz. Sigamos entendiendo el juego y llevándolo a otro nivel hasta donde nunca antes hubiésemos llegado sin estos avances informáticos.
- Anonimato: como en el caso 1 en un partido en vivo, sus movimientos quedan registrados y su comportamento con los números es observado si ha sido de los menos afortunados, o hoy es el mejor del Salón en un PT aleatorio y a los que saben morder alguien en todos y cada partido es imposible.
- Alto volumen de juegos y turnos altos: esta es la principal razón para jugar al póker en versiones de dinero virtual — y la única razción por la que vale la pena gastar su tiempo aquí. Usted puede disfrutar de cientos de mesas por minuto en un partido de Texas Hold'em y en

ocasiones incluso más ante este nuevo tipo de productos.

#### **Divirtiéndose sin Límites: Un Recorrido por Las Ventajas de los Nuevos Juegos de Casino**

Llegó la hora de jugar con beneficios adicionales comprobados merced a nuestra selección de juegos de casino inéditos. Una atrevida fusión de realidad y juego virtual, abalada por las últimas tecnologías informáticas y un planteamen...

## **"Apostas Esportivas com Virtual Sports no Bet365: Comodidade, Diversão e Ação!"**

[https://legalitybet/blog/especiais/apostas-esportivas-arizona/](https://www.legalitybet.com/blog/especiais/apostas-esportivas-online-no-brasil/)

- Acessar o site do Bet365\_
- Realizar o Cadastro de Conta
- Efetuar o seu depósito inicial
- Escolha uma das modalidades esportivas imputadas no site
- Escolha a opção Virtual Sports
- · Clique sobre o esporte, seguido de clicar no jogo.
- Revise as estatísticas desejadas por Você
- Efetue baixar bet365 apk ios apostas.\_
- Conheça bem as cotas e aprenda com matemática básica
- Acompanhe de perto os resultados anteriores
- Encontre as beste quotas\_ no mercado
- Diversifique su a

**"qual o melhor site de aposta em baixar bet365 apk ios esportes da internet brasil online handicap"**

### **Blog Post: Qual o Melhor Site de Aposta em baixar bet365 apk ios Esportes na Internet Brasileira?**

#### [banca brasil apostas](https://www.dimen.com.br/banca-brasil-apostas-2024-07-13-id-7674.pdf)

Como abrir uma conta na Bet365: Passo a Passo

A Bet365 é uma plataforma popular de apostas desportivas em todo o 9 mundo, mas abrir uma conta pode ser um desafio para alguns. Neste artigo, vamos lhe mostrar como criar uma conta 9 na Bet365 em poucos passos.

Passo 1: Verifique baixar bet365 apk ios identidade

Antes de começar, é importante saber que a Bet365 exige que você 9 verifique baixar bet365 apk ios identidade fornecendo uma cópia de um documento de identidade com foto, como um passaporte, cartão de identidade, carta 9 de motorista ou uma conta que mostre seu endereço residencial, como uma conta de utilidade.

Passo 2: Baixe um VPN

A Bet365 9 pode não estar disponível em alguns países, incluindo o Brasil. Portanto, é

recomendável utilizar uma rede privada virtual (VPN) para 9 aceder ao site. Basta escolher um VPN confiável e conectar a um servidor em um local onde a Bet365 é 9 permitida, como o Reino Unido ou a Alemanha.

Passo 3: Abra uma conta

Agora que você pode acessar o site, é hora 9 de abrir uma conta. Clique no botão "Registrar-se" ou "Inscrever-se" e siga as instruções fornecidas. Certifique-se de fornecer informações precisas 9 e atualizadas, incluindo seu nome completo, data de nascimento, endereço de e-mail e número de telefone.

Passo 4: Faça um depósito

Depois 9 de confirmar baixar bet365 apk ios conta, é hora de fazer um depósito. A Bet365 oferece uma variedade de opções de pagamento, incluindo 9 cartões de crédito, cartões de débito, ewallets e transferências bancárias. Escolha a opção que melhor lhe convier e siga as 9 instruções fornecidas.

Passo 5: Comece a apostar

Agora que você tem fundos em baixar bet365 apk ios conta, é hora de começar a apostar. A 9 Bet365 oferece uma variedade de mercados esportivos para escolher, incluindo futebol, basquete, tênis e muito mais. Escolha o seu evento 9 esportivo preferido, faça baixar bet365 apk ios aposta e espere por resultados.

Conclusão

Aberta uma conta na Bet365 pode parecer desafiador no início, mas com 9 este guia passo a passo, é fácil começar. Verifique baixar bet365 apk ios identidade, obtenha um VPN, abra uma conta, faça um depósito 9 e comece a apostar. Não perca tempo e comece a apostar agora!

## **baixar bet365 apk ios :como saber apostar no futebol**

## **baixar bet365 apk ios**

A aposta mínima no Bet365 é de R\$ 0,50, o que torna a plataforma acessível a jogadores principiantes que desejam começar com um valor baixo. Neste artigo, você descobrirá mais sobre como fazer uma aposta no Bet365 e os métodos de depósito disponíveis.

#### **baixar bet365 apk ios**

Depois de criar baixar bet365 apk ios conta e fazer o **bet365 login**, você pode começar a apostar em baixar bet365 apk ios esportes imediatamente. A Bet365 oferece diferentes opções para fazer suas apostas, tais como Pix, Boleto, Transferência Bancária, Cartão de Crédito e Cartão de Débito.

- $\bullet$  Pix:
- Boleto:
- Transferência Bancária (Itaú, Santander, Banco do Brasil, Caixa, Bradesco, Banco Original e Banrisul);
- Cartão de Crédito e Cartão de Débito.

#### **Depósito Mínimo da Bet365**

O depósito mínimo do Bet365 varia conforme o país de origem. Confira a tabela a seguir para obter os valores mínimos compatíveis com seu localidade.

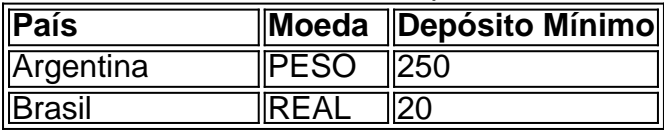

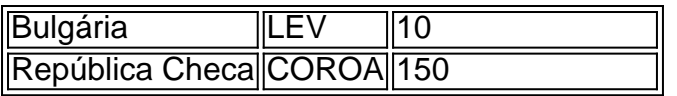

Recomendamos depositar um valor que não seja necessário em baixar bet365 apk ios outras áreas, sendo especificamente dedicado à apostas esportivas. Lembre-se que a quantia mínima aceita para depósitos pelo Pix é de R\$ 30.

#### **Dicas para Apostas Desportivas**

- Não arrisque o seu depósito mínimo;
- Realize uma análise adequada de cada jogo antes de apostar;
- Não se exceda ao fazer apostas:
- Tenha em baixar bet365 apk ios mente que as apostas desportivas podem resultar em baixar bet365 apk ios perda de capital.

#### **Conclusão**

A Bet365 é uma plataforma de apostas que oferece uma aposta mínima acessível, permitindo aos jogadores apostar com valor baixo. Certifique-se de entender as regras e as opções de depósito antes de começar. Considere sempre os riscos associados às apostas desportivas e estabeleça um limite de perda antes de começar a jogar.

# **Bet365: Legalidade no Mundo e Como Acessar do Brasil**

A Bet365 é legal em baixar bet365 apk ios diversos países ao redor do mundo, incluindo o Reino Unido, Espanha, Itália, Dinamarca, Canadá, México, Austrália, Nova Zelândia, Índia e muitos outros. No entanto, alguns países possuem restrições de acesso à plataforma.

É possível acessar o site Bet365 do Brasil, utilizando uma VPN (Virtual Private Network). A VPN é uma ferramenta que permite ocultar o endereço IP real e simular um acesso internacional. Nosso recomendado é a NordVPN, destacada por baixar bet365 apk ios eficiência na facilitação do acesso à plataforma.

#### **Qual é a melhor VPN para acessar Bet365 no Brasil?**

A melhor opção é a NordVPN. Ela altera o endereço IP conferindo a impressão de que o usuário está se localizando em baixar bet365 apk ios um país em baixar bet365 apk ios que a Bet365 se encontra liberada. Nessas condições, baixar bet365 apk ios conexão será estabelecida, possibilitando o completo acesso ao site e a seus benefícios.

Alguns países com acesso permitido são: Reino Unido, Espanha, Itália, Dinamarca, Canadá, México, Austrália, Nova Zelândia e Índia, oferecendo uma ampla variedade para conexão e jogo.

### **É legal e seguro utilizar a Bet365 no Brasil?**

Hoje, o uso de plataformas digitais no cenário global tende a ser possível por intermédio de VPNs, uma vez que sites internacionais podem ser restritos em baixar bet365 apk ios nível geográfico. Se você estiver no Brasil, poderá navegar na Bet365 de forma confiável e segura, baixando a NordVPN.

A utilização da VPN não configura nenhuma ilegalidade, evitando assim riscos de segurança ao passo em baixar bet365 apk ios que baixar bet365 apk ios conexão se encuentra segura e sob qualquer interrupção. A moeda padrão aceita nessa plataforma é o dólar, no entanto, há a possibilidade de conversão para real brasileiro facilmente.

#### **Passo-a-passo para criar uma conta na Bet365 utilizando uma VPN**

- 1. Descarregue e instale a NordVPN.
- 2. Selecione um dos países suportados onde a Bet365 está disponível (por exemplo, Reino Unido, Itália).
- 3. Cadastre uma conta na Bet365.
- 4. Realize um depósito.
- 5. Comece a jogar e desfrutar da plataforma Bet365.

### **baixar bet365 apk ios :casas de apostas esportivas com bonus gratis**

# **As perguntas**

- O primeiro registro do "jogo de {sp}" pela OED menciona qual produto da Atari?
- Qual rio tem ramos de Damietta e Rosetta?
- Quem foi subornado na escândalo payola de 1950?
- Qual poeta foi apelidado de Mito Branco de Amherst?
- Qual recorde mundial de atletismo está baixar bet365 apk ios 7291 desde 1988?
- Qual primeiro-ministro foi descrito por Caitlin Moran como um "C-3PO feito de presunto"?
- Qual filósofo teve um irmão que era um pianista célebre de uma mão?
- Qual marca foi usada pela M&S de 1928 até 2000?

#### **What links:**

- Bummalo; primeira bola; almeja batedora do Pacífico; limpador de banheiro?
- John Deydras; Lambert Simnel; Perkin Warbeck; Mary Baynton?
- Calderdale, West Yorkshire e Nova Escócia, Canadá?
- The Night Manager; Conversations with Friends; Notes on a Conditional Form?
- Leda; Noz; Rebecca; Rhea Silvia?
- Tipos de encadernação de tijolos.
- Nomes papais: Urban; Pio; Inocêncio; Clemente.

Todo embaralhado com o clique da Nova Escócia?

# **As respostas**

Pong.

- Nilo.
- DJs/estações de rádio.
- Emily Dickinson.
- Heptatlo (Jackie Joyner-Kersee).
- David Cameron.
- Ludwig Wittgenstein.
- St Michael.

Patos que não são patos: bombaim duck peixe; golden duck no cricket; geoduck; Duck brand.

- Impostores reais: Edward II; Edward Plantagenet; Richard, Duke of York; Princess Mary.
- Capital é Halifax.

 Inglêses romanticamente ligados a Taylor Swift: Tom Hiddleston (série de TV); Joe Alwyn (série de TV); Matty Healy (álbum The 1975).

 Mães de gêmeos na mitologia e religião: Castor e Pólux; Ísis e Osíris; Jacob e Esaú; Rômulo e Remo.

Tipos de encadernação de tijolos.

Author: condlight.com.br Subject: baixar bet365 apk ios Keywords: baixar bet365 apk ios Update: 2024/7/13 2:07:00